## Zadání příkladů pro cvičení z předmětu Programování pro fyziky Uloha č. 4

Napište program, který bude počítat součet prvků matice vzniklé inverzí tzv. Hilbertovy matice. (Zadání vychází z úlohy, kterou pro vaše spolužáky připravil Dr. Hanyk: goo.gl/9GcL24).

Hilbertova matice je čtvercová matice  $n \times n$  s prvky určenými vztahem  $H_{ij} = 1/(i + j - 1)$ (pokud číslujeme řádky a sloupce  $i, j = 1..n$ , pro c-čkové indexování  $i, j = 0..n-1$  máme jmenovatel  $i + j + 1$ , tedy

$$
H_n = \begin{pmatrix} 1 & \frac{1}{2} & \frac{1}{3} & \cdots & \frac{1}{n} \\ \frac{1}{2} & \frac{1}{3} & \frac{1}{4} & \cdots & \frac{1}{n+1} \\ \frac{1}{3} & \frac{1}{4} & \frac{1}{5} & \cdots & \frac{1}{n+2} \\ \cdots & \cdots & \cdots & \cdots \\ \frac{1}{n} & \frac{1}{n+1} & \frac{1}{n+2} & \cdots & \frac{1}{2n-1} \end{pmatrix}
$$

Uvidíte, že inverzní matice  $I\!\! H^{-1}_n$  je čtvercová matice s překvapivě velkými absolutními hodnotami prvků. Napište program, který pro  $n = 1..12$  vypíše tři sloupečky čísel  $n, \sum (H_n^{-1})_{ij}$  a  $\max |(H_n^{-1})_{ij}|$ , kde součet a maximum procházejí všechny prvky matice. Výstup tedy bude mít tvar

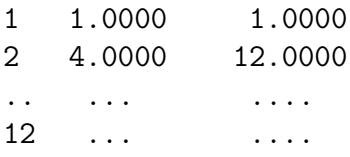

Představuji si, že vyjdete z našeho programu na cvičení, kde jsme sestavili kód pro výpočet determinantu matice za použití částečné pivotace a rozšíříte jej tak, že místo eliminace čtvercové matice do horní trojúhelníkové matice bude nyní provádět Gauss-Jordanobu eliminaci obdélníkové matice  $2n \times n$ . Ta je na počátku obsazena invertovanou maticí a maticí jednotkovou, které se eliminací postupně mění na jednotkovou matici a transponovanou matici inverzní k té původní. Tuto metodu i ukázku kódu jsme měli na přednášce, zde ale pro jistotu připomenu, že klíčové kroky jsou (i) (tzv. částečná) pivotace, tedy nalezení vhodného řádku, jehož přehozením se na diagonále ocitne v absolutní hodnotě největší možný prvek, (ii) normalizace řádku, tedy jeho vydělení tak, aby na diagonále byla jednička a (iii) eliminace, tedy odečtení vhodných násobků příslušného řádku od řádků ostatních tak, aby jediný nenulový člen v daném sloupci byl na diagonále. (Pro  $n = 5$ najdete průběh eliminace na goo.gl/6zvRAC).

Program podle zadání potřebuje pracovat s různě velkými maticemi,  $1 \times 2$  až  $12 \times 24$ . Stačí, když použijete dostatečně velké obdélníkové pole a v něm pak pracujete s jeho vhodně velkou částí.

Zdrojový kód vašeho programu a jeho výstup mi zašlete na emailovou adresu ledvinka@gmail.com.